CS 150 Changing Text Editor to force a space before open parenthesis in most scenarios:

Tools | Options |Text Editor | C/C++ |Formatting |Spacing

- Spacing for function parentheses -> Spacing between function names ... : Make sure that "Insert a Space" is checked.
- Spacing for control blocks: Make sure that first option is checked.

Options

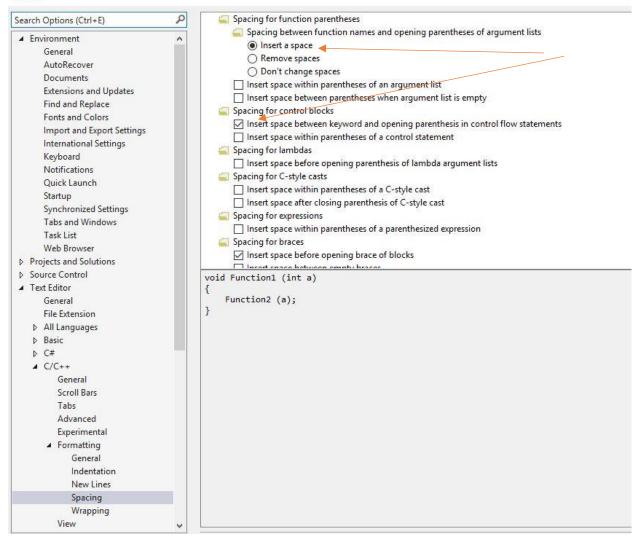